Вариант № 10143216 Металия Сбразовательный портал «РЕШУ ЕГЭ» ([https://inf-ege.sdamgia.ru](https://inf-ege.sdamgia.ru/))

**1.** На рисунке слева изображена схема дорог Н-ского района, в таблице звёздочкой обозначено наличие дороги из одного населённого пункта в другой. Отсутствие звёздочки означает, что такой дороги нет. Определите, какие номера населённых пунктов в таблице могут соответствовать населённым пунктам *В* и *Е* на схеме. В ответе запишите

эти два номера в возрастающем порядке без пробелов и знаков препинания.

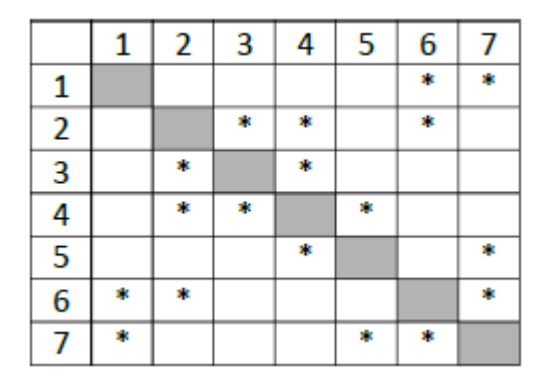

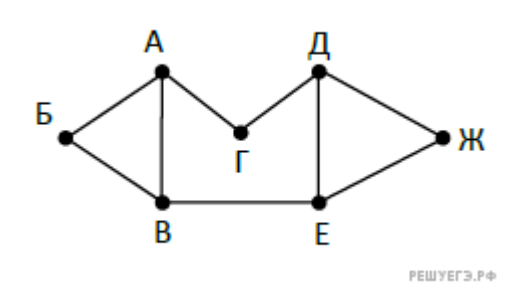

**2.** Логическая функция *F* задаётся выражением:

(¬*x* ∧ *y* ∧ *z*) ∨ (¬*x* ∧ ¬*y* ∧ *z*) ∨ (¬*x* ∧ ¬*y* ∧ ¬*z*).

На рисунке приведён фрагмент таблицы истинности функции *F*, содержащий все наборы аргументов, при которых функция *F* истинна.

Определите, какому столбцу таблицы истинности функции *F* соответствует каждая из переменных *x*, *y*, *z*.

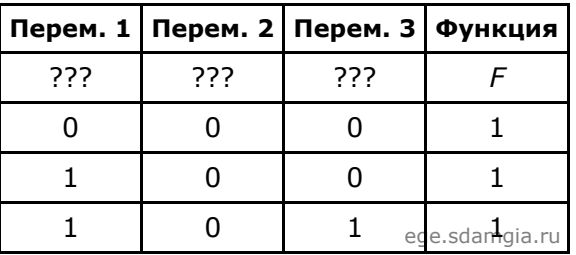

В ответе напишите буквы *x*, *y*, *z* в том порядке, в котором идут соответствующие им столбцы (сначала – буква, соответствующая первому столбцу, затем – буква, соответствующая второму столбцу, и т. д.) Буквы в ответе пишите подряд, никаких разделителей между буквами ставить не нужно.

Пример. Пусть задано выражение *x* → *y*, зависящее от двух переменных *x* и *y*, и таблица истинности:

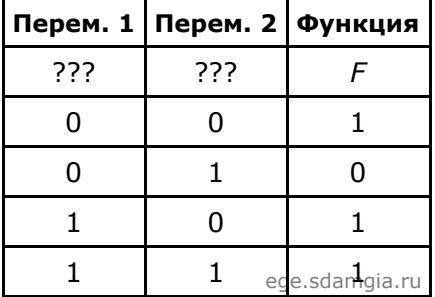

Тогда 1-му столбцу соответствует переменная *y*, а 2-му столбцу соответствует переменная *x*. В ответе нужно написать: *yx*.

**3.** По каналу связи передаются сообщения, содержащие только семь букв: А, Б, Г, И, Н, Р, Т. Для передачи используется двоичный код, удовлетворяющий условию Фано. Кодовые слова для некоторых букв известны:  $\Gamma$  = 110,  $\rm M$   $-$  01,  $\rm T$   $-$  10. Какое наименьшее количество двоичных знаков потребуется для кодирования слова БАРАБАН?

**Примечание.** Условие Фано означает, что ни одно кодовое слово не является началом другого кодового слова.

4. У исполнителя ТриПять две команды, которым присвоены номера:

## 1. прибавь 3, 2. умножь на 5.

Выполняя первую из них, ТриПять прибавляет к числу на экране 3, а выполняя вторую, умножает это число на 5.

Запишите порядок команд в программе, которая содержит не более 5 команд и переводит число 1 в число 515.

В ответе указывайте лишь номера команд, пробелы между цифрами не ставьте. Так, для программы

## умножь на 5 прибавь 3 прибавь 3

нужно написать: 211. Эта программа преобразует, например, число 4 в число 26.

5. Запишите число, которое будет напечатано в результате выполнения следующей программы. Для Вашего удобства программа представлена на пяти языках программирования.

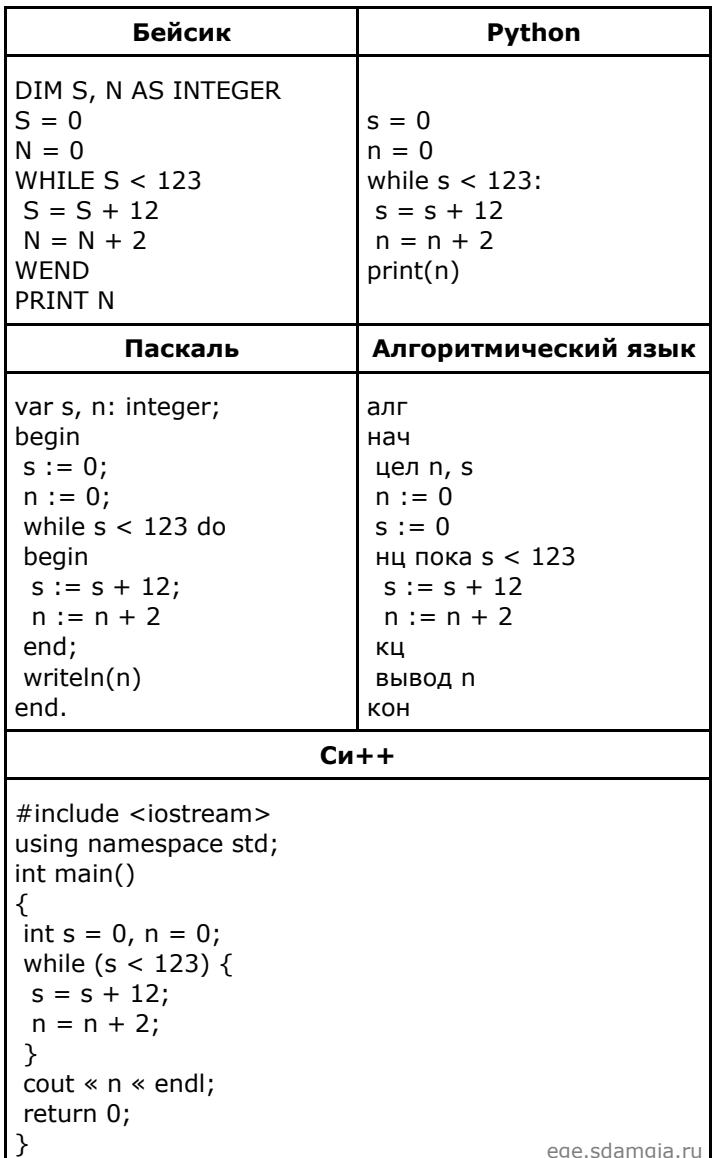

6. Документ (без упаковки) можно передать по каналу связи с одного компьютера на другой за 75 секунд.

Если предварительно упаковать документ архиватором, передать упакованный документ, а потом распаковать на компьютере получателя, то общее время передачи (включая упаковку и распаковку) составит 30 секунд. При этом на упаковку и распаковку данных всего ушло 15 секунд.

Размер исходного документа 20 Мбайт. Чему равен размер упакованного документа (в Мбайт)? В ответе запишите только число.

**7.** Все 5-буквенные слова, составленные из букв Б, К, Ф, Ц, записаны в алфавитном порядке и пронумерованы. Вот начало списка:

- 1. БББББ
- 2. ББББК
- 3. ББББФ
- 4. ББББЦ
- 5. БББКБ

……

Запишите слово, которое стоит на 486-м месте от начала списка.

**8.** Индивидуальные номера страховых медицинских свидетельств жителей в некоторой стране содержат только цифры 1, 3, 5, 7 и содержат одинаковое количество цифр, а именно 3 цифры. Известно, что медицинскую страховку имеют абсолютно все жители и номера всех свидетельств различны. Каково максимально возможное количество жителей в стране?

**9.** Система команд исполнителя РОБОТ, «живущего» в прямоугольном лабиринте на клетчатой плоскости:

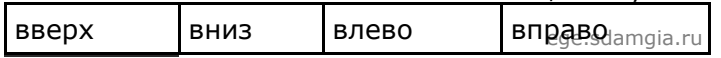

При выполнении этих команд РОБОТ перемещается на одну клетку соответственно: вверх ↑, вниз  $\downarrow$ , влево  $\leftarrow$ , вправо  $\rightarrow$ .

Четыре команды проверяют истинность условия отсутствия стены у той клетки, где находится РОБОТ:

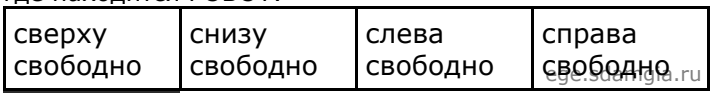

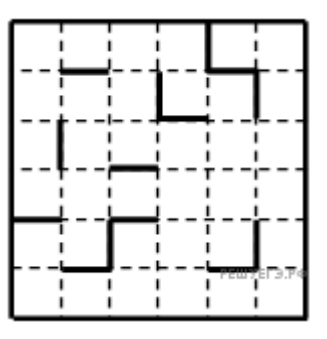

Цикл

ПОКА <условие> команда

выполняется, пока условие истинно, иначе происходит переход на следующую строку.

Если РОБОТ начнёт движение в сторону стены, то он разрушится, и программа прервётся.

Сколько клеток приведенного лабиринта соответствует требованию, что, выполнив предложенную ниже программу, РОБОТ уцелеет и остановится в той же клетке, с которой он начал движение?

НАЧАЛО

ПОКА <справа свободно> вверх ПОКА <сверху свободно> влево ПОКА <слева свободно> вниз ПОКА <снизу свободно> вправо КОНЕЦ